#### En plazo

Pendiente de adjudicación

#### Adjudicada

#### Resuelta

#### Anulada

Fecha y hora de publicación en el Portal: 23 de septiembre de 2022 19:

Fecha y hora de la última actualización: 2 de diciembre del 2022 13:15

Fecha y hora límite de presentación de ofertas o solicitudes de participación: 1 2022 15:00.

### Datos del expediente

#### 

#### [Suscríbase a las](https://gestiona.comunidad.madrid/aaoc_pub/html/web/SuscripcionExterna.icm?accion=suscripcionAlerta&convocatoria=1354945253431) alertas

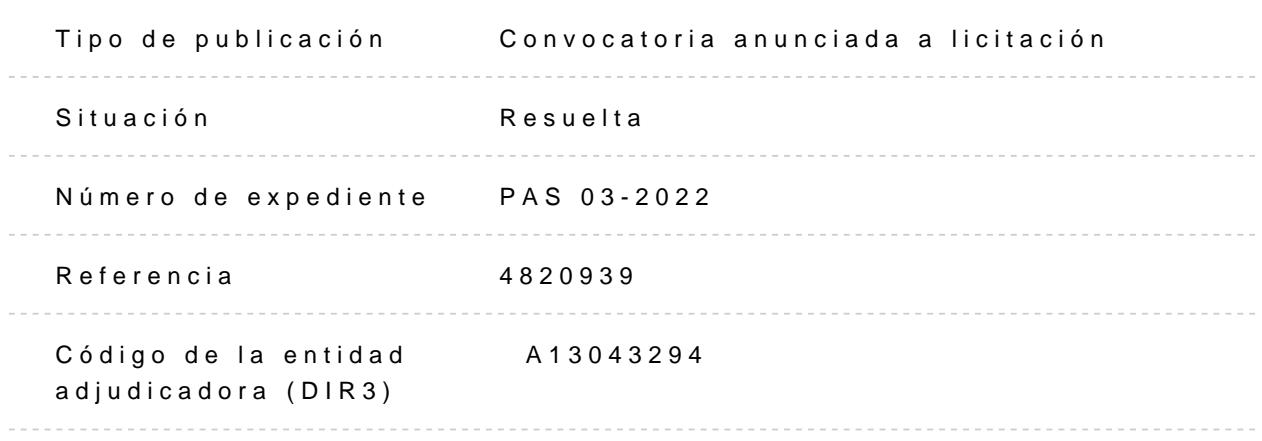

#### **Entidad adjudicadora**

- Consejería de Sanidad
	- Fundación para la Investigación Biomédica del Hospital Universitario Puerta de Hierro Majadahonda
		-

#### **Objeto del contrato**

El objeto del presente pliego es definir las características técnicas y funcionales para el suministro de

software de análisis avanzado de imagen de ecocardiografía en relación con la aplicación de la concesión

de ayudas del Subprograma Estatal Infraestructuras de la Acción Estratégica en Salud 2017

‐2020, con fecha

22/12/2021 al proyecto beneficiado con Título: "Software de análisis de imagen cardiaca avanzada", y

Expediente IFEQ2100124.

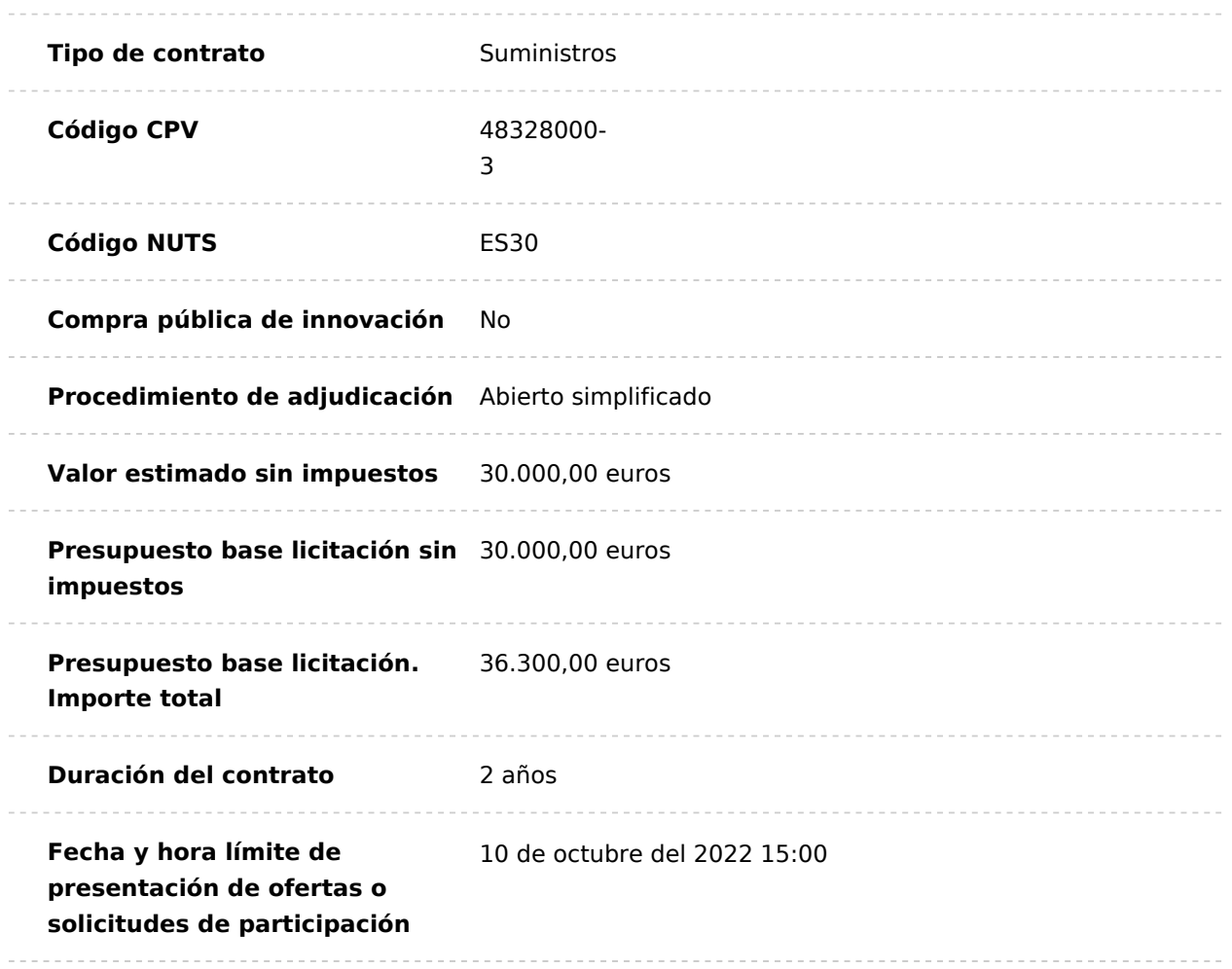

### Preparación del contrato

APROBACIÓN Y APERTURA PROCEDIMIENTO DE ADJUDICACIÓN (Publicado el 23 de septiembre del 2022 19:15) [Descargar](http://contratos-publicos.comunidad.madrid/medias/aprobacion-apertura-procedimiento-adjudicacion/download)

CERTIFICADO CREDITO SUFICIENTE (Publicado el 23 [de septiem](http://contratos-publicos.comunidad.madrid/medias/certificado-credito-suficiente-35/download)bre del 2022 19:15) <u>Descargar</u>

INFORME NECESIDAD (Publicado el 23 de septiembre ded s20a2 gat9:15)

ORDEN DE INICIACIÓN (Publicado el 23 de septiembre Dolesca0gar19:15)

[Descargar todos los](http://contratos-publicos.comunidad.madrid/generate-zip/group_pcon_prep_del_contrato) archivos

Pliegos de condiciones

Pliego de cláusulas administrativas particulares (Publ[icado el 23](http://contratos-publicos.comunidad.madrid/medias/pcap-1075/download) de Descargar

-----------------------------

septiembre del 2022 19:15)

Pliego de prescripciones técnicas particulares (Public[ado el 23 d](http://contratos-publicos.comunidad.madrid/medias/ppt-826/download)e **Descargar** 

septiembre del 2022 19:15)

[Descargar todos los](http://contratos-publicos.comunidad.madrid/generate-zip/group_pcon_pliego_de_condiciones) archivos

## Información adicional y puntos de contacto

Contacto para atender consultas sobre aspectos técnicos y jurídicos:

Dirección de correo elepchineágnoissy pontratos @idiphim.org

N.º de teléfono: 911916965.

- C/ Joaquín Rodrigo nº 2, Edificio Laboratorios, Planta Baja, 28222 Majadahonda,

# Tablón de anuncios electrónico

. . . . . . . . . . . . . . .

Empresarios admitidos y excluidos (Publicado el 16 de [noviembre](http://contratos-publicos.comunidad.madrid/medias/pas03-22-acta-exclusion-licitador/download) del 2022 09:55) Descargar

[Descargar todos los](http://contratos-publicos.comunidad.madrid/generate-zip/group_pcon_tablon) archivos

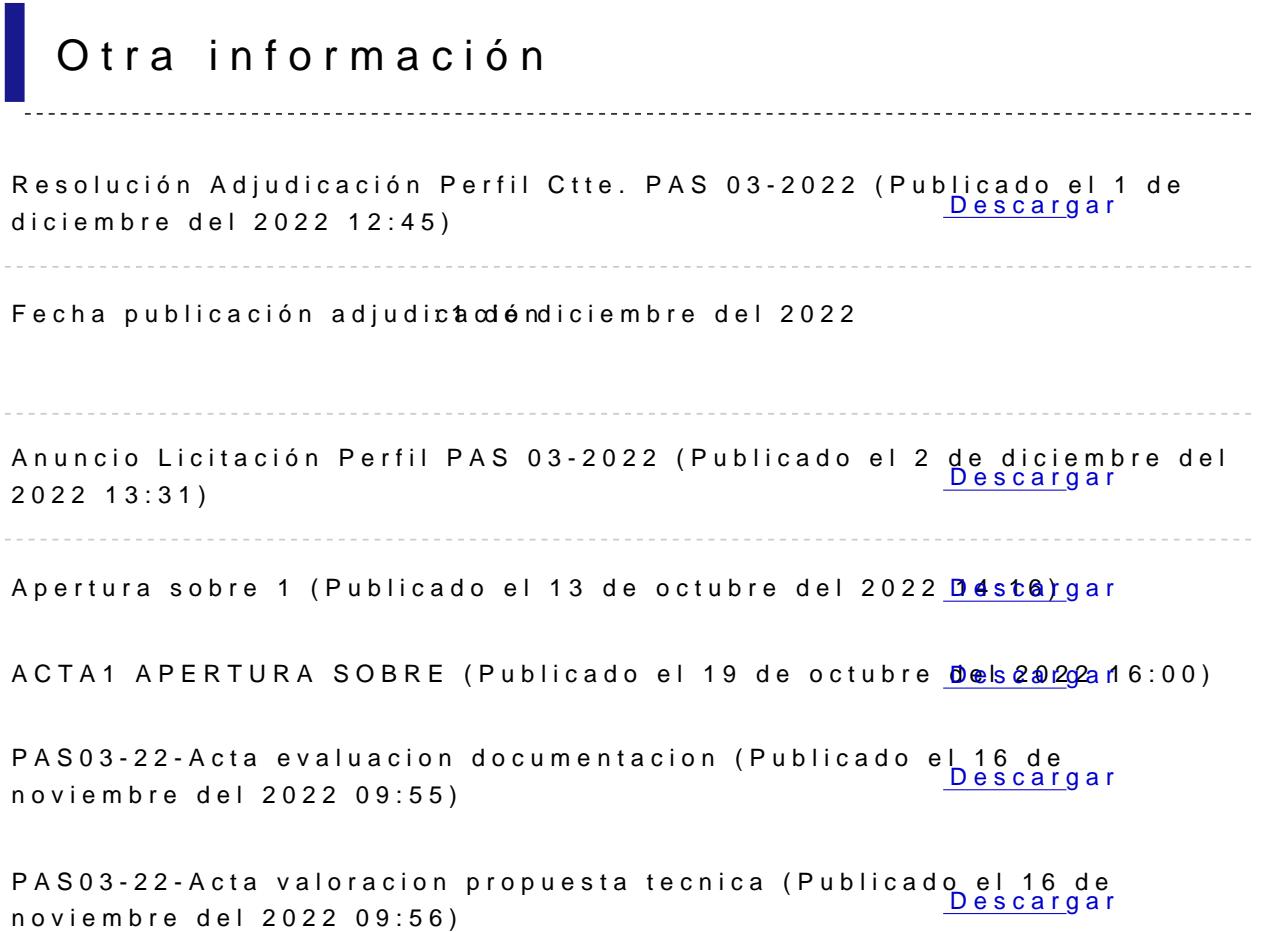